## GREENLAWNS SCHOOL, WORLI Final Examination - 2018 COMPUTER SCIENCE

Std: VII Marks: [80] Date: 09.02.2018 \_\_\_\_\_\_\_\_\_\_\_\_\_\_\_\_\_\_\_\_\_\_\_\_\_\_\_\_\_\_\_\_\_\_\_\_\_\_\_\_\_\_\_\_\_\_\_\_\_\_\_\_\_\_\_\_\_\_\_\_\_\_\_\_\_\_\_ Question 1. a. Fill in the blanks with an appropriate word/words (write the answers only) [6] 1. Qbasic has some \_\_\_\_\_\_\_\_\_\_\_\_ or \_\_\_\_\_\_\_\_\_\_\_\_\_\_\_ statements. 2. Start is the \_\_\_\_\_\_\_\_\_\_ or a \_\_\_\_\_\_\_\_\_\_ given to the line. 3. Qbasic can run under, nearly all versions of \_\_\_\_\_\_\_\_\_ and \_\_\_\_\_\_\_\_\_\_. 4. An accumulator should be initialised at the beginning of the  $\mathsf{to}$   $\blacksquare$ 5. In colour statement 'f' stand for The Colour and 'b' stands for colour. 6. To \_\_\_\_\_\_\_\_\_\_\_ or \_\_\_\_\_\_\_\_\_\_ the web for information, a browser software is required. b. Name the following: (write the answers only)  $[6]$ 1. Two formats of online videos 2. Two online music stores 3. Short cut keys used to break the loop 4. Two operating systems in which Qbasic can run 5. Two modes in Qbasic 6. Two search engines Question 2 a. Write the full forms for the given abbreviations: (write only the answers) [7] 1. IM 2. URL 3. EFT 4. RSS 5. OSS b. Draw the emoticons for the following in the set of the set of  $[3]$ 1. Bored 2. Sad 3. Happy 4. Clowning around 5. Laughing Question 3

Define the following terms:

1. Chatting [2] 2. Blog [3]  $3.$  Ecommerce [1½] 4. Accumulator [1½] 5. Pixels [2] 6. Emails [2] 7. Smileys [1]

## Question 4

Answer the following questions

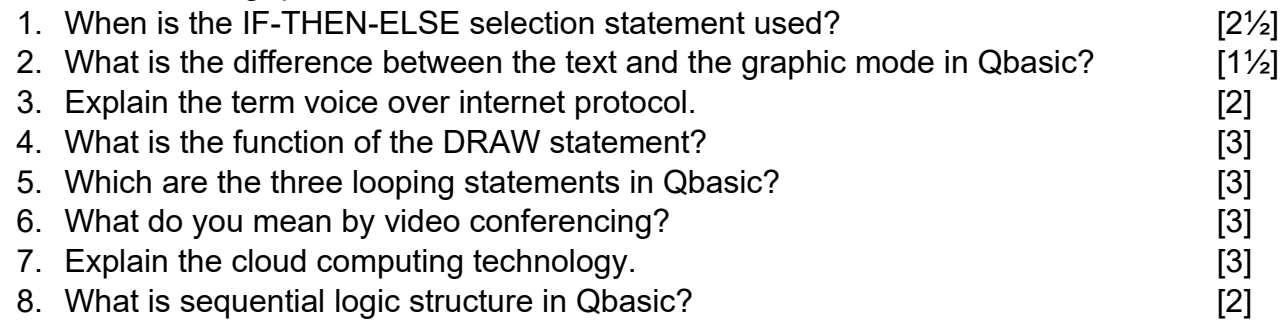

## Question 5

- a. Write the syntax for the following programs:
- 1. Line statement [1½] 2. Draw statement [1½] 3. IF-THEN-ELSE [4] 4. DO-WHILE [3] b. Write a program to input a number and print its square if it is less than 10. [5] c. Write an example to fill solid colour inside a hollow box. [5] d. Name the internet browsers seen in the pictures given below (write only the answers) [5]

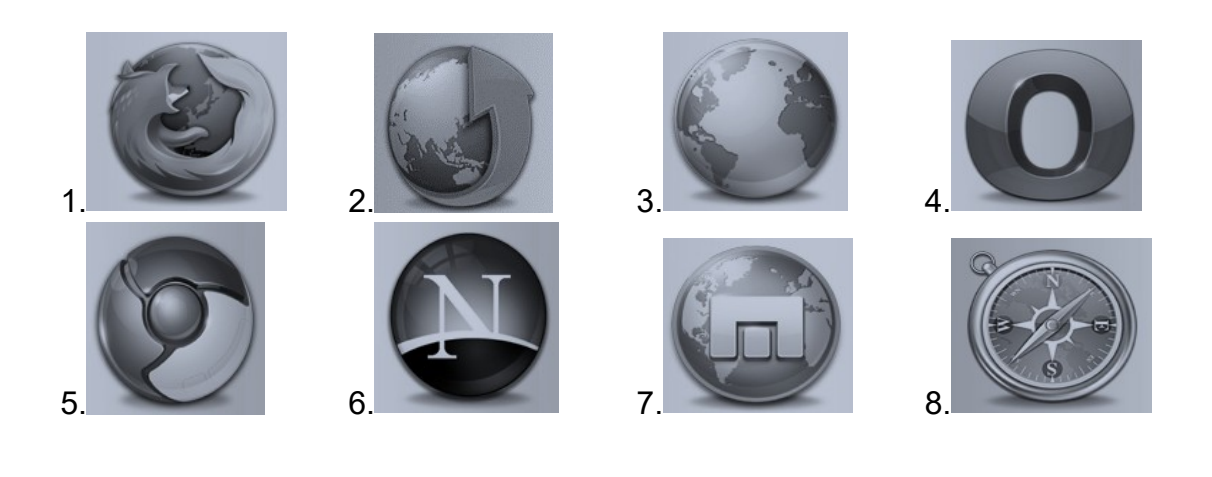

\*\*\*\*\*\*\*\*\*\*\*\*\*\*